## **Techstaff Virtual Help Desk**

Support Email: [techstaff@cs.uchicago.edu](mailto:mailto:techstaff@cs.uchicago.edu)

We are trying to recreate the atmosphere of the techstaff office where you can just drop by. Discord gets pretty close.

We are on Discord! [Invite Link](https://discord.gg/ZVjX8Gv)

Sign up for an account there and find the techstaff channels on the left hand-side for assistance.

An [introduction to Techstaff.](https://howto.cs.uchicago.edu/techstaff:introduction)

# **CSIL Technical Support**

CSIL will be providing technical support for Summer Quarter by appointment. If you would like to schedule an appointment with one of our experts or for general questions, please email CSIL at:

[csil@cs.uchicago.edu](mailto:csil@cs.uchicago.edu)

You can also keep up-to-date with CSIL Winter 2021 updates through our social media pages:

- [Facebook -](https://www.facebook.com/uchicagocsil/) [Instagram](https://www.instagram.com/uchicagocsil/) - [Twitter](https://twitter.com/uchicagocsil/)

### **Virtual Hangouts**

- 1. [CS Slack Workspace](https://cs-uchicago.slack.com)
- 2. [CS Discuss Forum](https://discuss.cs.uchicago.edu/)
- 3. [Gather Town](https://gather.town/app/XSH5gsi5EphcQgMl/JCL)

### **This is a wiki**

**Anyone in [our department](https://cs.uchicago.edu) can modify the pages found on this site**. Don't worry about getting the formatting right.

The documents found here will help you navigate the computing environment of CS. Some of them are of a technical nature and others are just collections of [helpful tips](https://howto.cs.uchicago.edu/helpful_tips), [policies,](https://howto.cs.uchicago.edu/techstaff:introduction#policies_recommendations) and [common](https://howto.cs.uchicago.edu/common_problems) [problems.](https://howto.cs.uchicago.edu/common_problems)

If you are not sure where to start have a look at the [FAQ,](https://howto.cs.uchicago.edu/faq) the Unanswered Questions or the [answered\\_questions.](https://howto.cs.uchicago.edu/answered_questions)

Login is waiting for you, or you can keep reading.

#### **What's here?**

The sitemap up there in the top right has a complete list. You can also look at [The Grand Overview,](https://howto.cs.uchicago.edu/the_grand_overview) [computing services](https://howto.cs.uchicago.edu/services) or [tips](https://howto.cs.uchicago.edu/helpful_tips) written for getting started.

Email us [techstaff@cs.uchicago.edu](mailto:techstaff@cs.uchicago.edu)

From: <https://howto.cs.uchicago.edu/>- **How do I?**

Permanent link: **<https://howto.cs.uchicago.edu/start?rev=1632348982>**

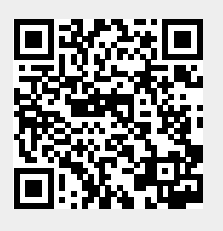

Last update: **2021/09/22 17:16**